# CS162 Operating Systems and Systems Programming Lecture 3

#### **Concurrency and Thread Dispatching**

September 11, 2013
Anthony D. Joseph and John Canny http://inst.eecs.berkeley.edu/~cs162

# **Goals for Today**

- Review: Processes and Threads
- Thread Dispatching
- Cooperating Threads
- Concurrency examples

Note: Some slides and/or pictures in the following are adapted from slides ©2005 Silberschatz, Galvin, and Gagne. Slides courtesy of Anthony D. Joseph, John Kubiatowicz, AJ Shankar, George Necula, Alex Aiken, Eric Brewer, Ras Bodik, Ion Stoica, Doug Tygar, and David Wagner.

# Why Processes & Threads?

#### Goals:

- Multiprogramming: Run multiple applications concurrently
- Protection: Don't want a bad application to crash system!

#### **Solution:**

Process: unit of execution and allocation

 Virtual Machine abstraction: give process illusion it owns machine (i.e., CPU, Memory, and IO device multiplexing)

#### **Challenge:**

- Process creation & switching expensive
- Need concurrency within same app (e.g., web server)

#### **Solution:**

Thread: Decouple allocation and execution

Run multiple threads within same process

# **Putting it together: Process**

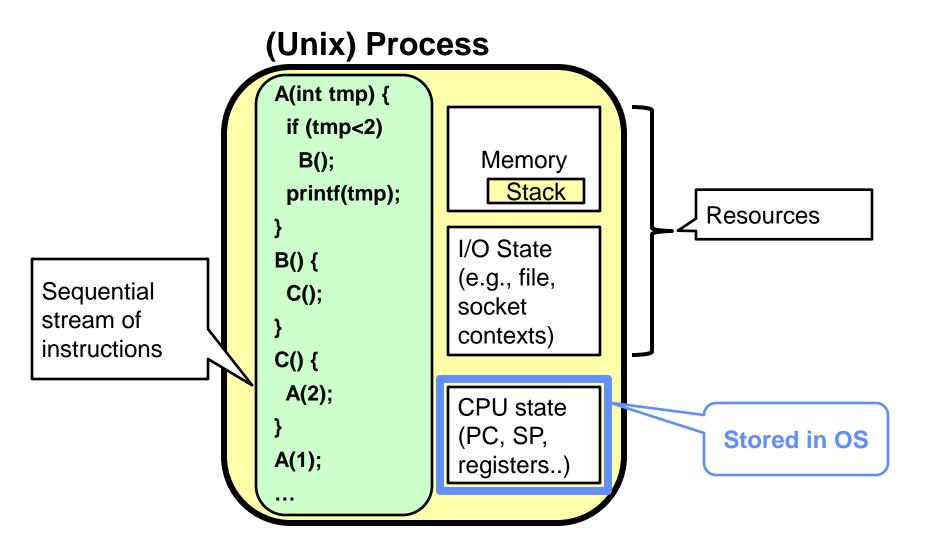

#### **Putting it together: Processes**

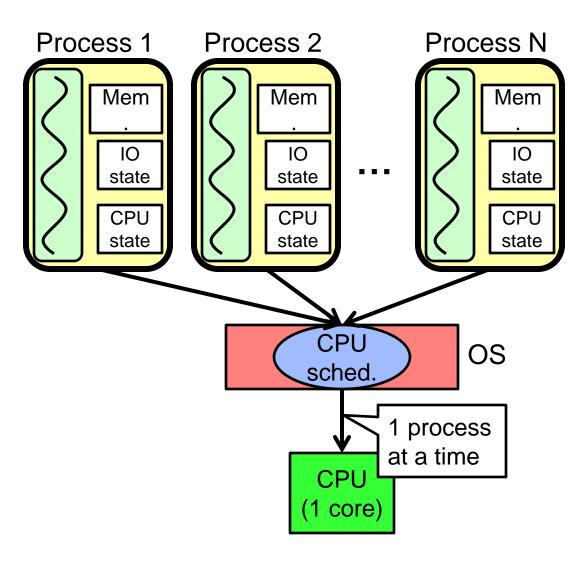

- Switch overhead: high
  - CPU state: low
  - Memory/IO state: high
- Process creation: high
- Protection
  - CPU: yes
  - Memory/IO: yes
- Sharing overhead: high (involves at least a context switch)

# **Putting it together: Threads**

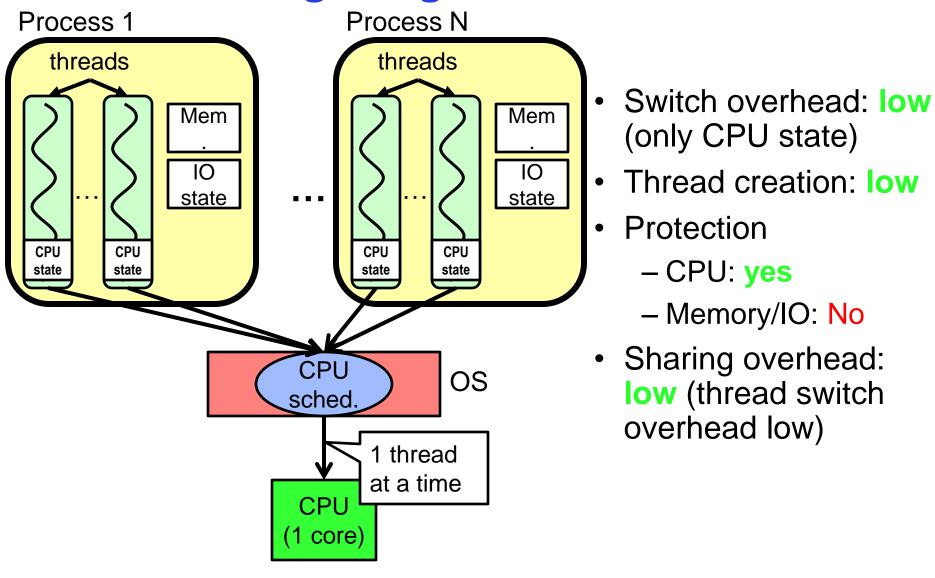

#### Putting it together: Multi-Cores

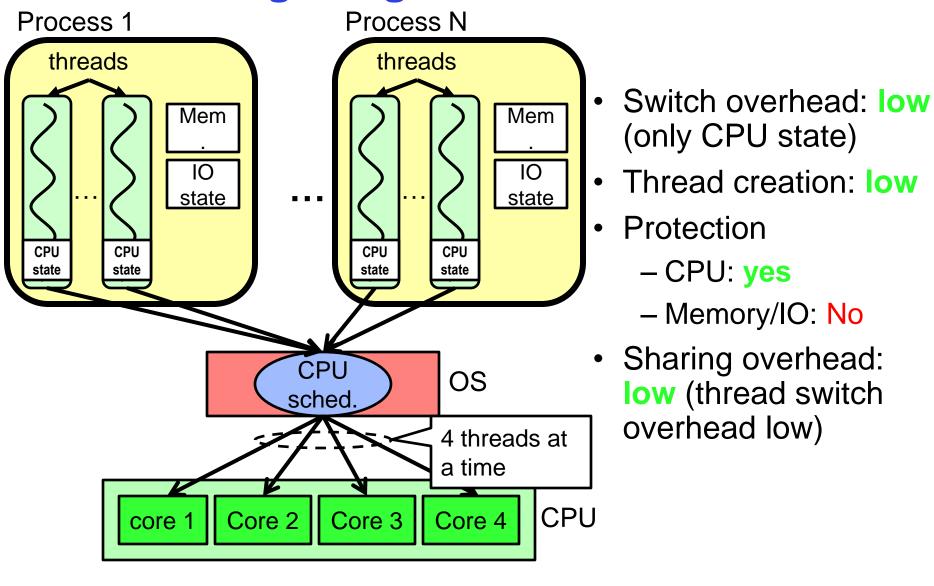

# Putting it together: Hyper-Threading

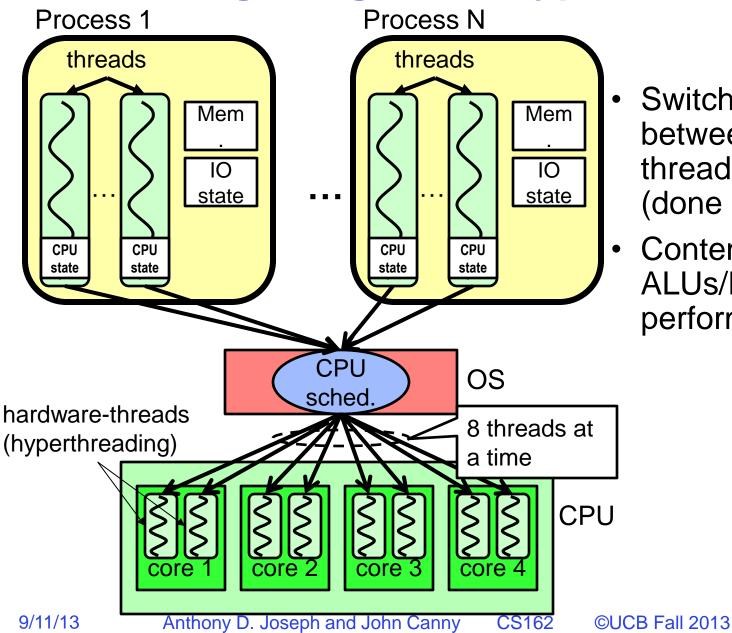

- Switch overhead between hardware-threads: very-low (done in hardware)
- Contention for ALUs/FPUs may hurt performance

#### **Process Control Block**

 The current state of process held in a process control block (PCB): (for a single-threaded process)

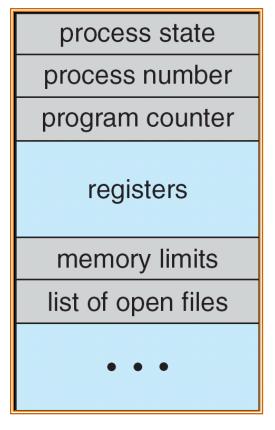

**Process Control Block** 

#### **CPU Switch From Process to Process**

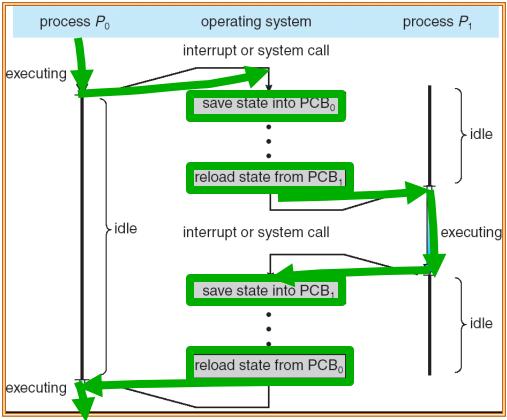

- This is also called a "context switch"
- Code executed in kernel above is overhead
  - Overhead sets minimum practical switching time
  - Less overhead with SMT/Hyperthreading, but... contention for resources instead

#### The Numbers

# Context switch in Linux: 3-4 $\mu$ secs (Current Intel i7 & E5). Some surprises:

- Thread switching only slightly faster than process switching (100 ns).
- But switching across cores about 2x more expensive than within-core switching.
- Context switch time increases sharply with the size of the working set\*, and can increase 100x or more.
- \* The working set is the subset of memory used by the process in a time window.

Moral: Context switching depends mostly on cache limits and the process or thread's hunger for memory.

#### **The Numbers**

 Many process are multi-threaded, so thread context switches may be either within-process or acrossprocesses. The latter involve changes in memory and I/O tables and are more like single-threaded process switches described earlier.

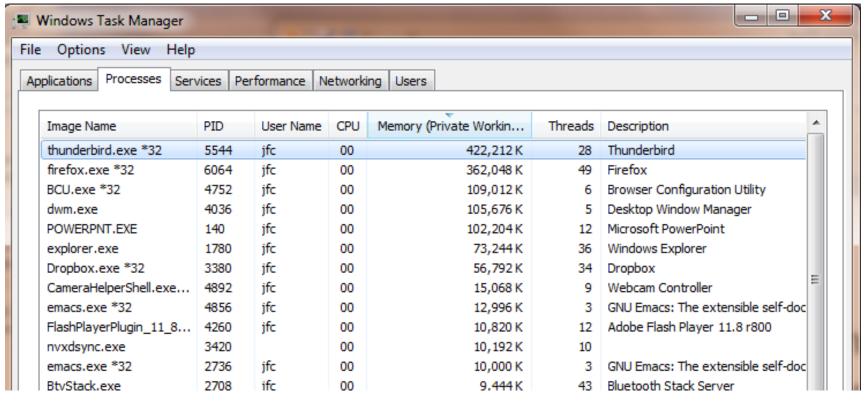

#### Classification

| # threads # sbaces: | One                                                                         | Many                                                      |
|---------------------|-----------------------------------------------------------------------------|-----------------------------------------------------------|
| One                 | MS/DOS, early<br>Macintosh                                                  | Traditional UNIX                                          |
| Many                | Embedded systems<br>(Geoworks, VxWorks,<br>JavaOS,etc)<br>JavaOS, Pilot(PC) | Mach, OS/2, Linux<br>Win NT to 8, Solaris,<br>HP-UX, OS X |

- Real operating systems have either
  - One or many address spaces
  - One or many threads per address space

#### **Thread State**

- State shared by all threads in process/addr space
  - Content of memory (global variables, heap)
  - I/O state (file system, network connections, etc)
- State "private" to each thread
  - Kept in TCB 

    Thread Control Block
  - CPU registers (including, program counter)
  - Execution stack what is this?
- Execution Stack
  - Parameters, temporary variables
  - Return PCs are kept while called procedures are executing

```
A(int tmp) {
addrX:
           if (tmp<2)
            B();
           printf(tmp);
addrY:
          B() {
           C();
addrU:
          C() {
           A(2);
addrV:
          A(1);
          exit;
addrZ:
```

- Stack holds function arguments, return address
- Permits recursive execution
- Crucial to modern languages

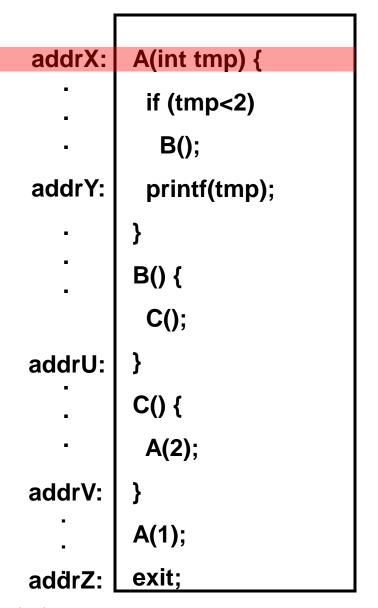

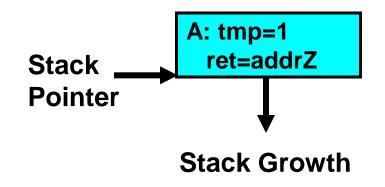

- Stack holds function arguments, return address
- Permits recursive execution
- Crucial to modern languages

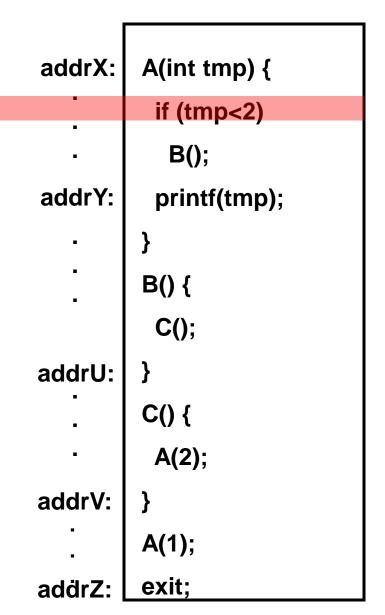

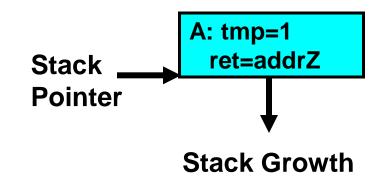

- Stack holds function arguments, return address
- Permits recursive execution
- Crucial to modern languages

```
A(int tmp) {
addrX:
           if (tmp<2)
            B();
           printf(tmp);
addrY:
          B() {
           C();
addrU:
          C() {
           A(2);
addrV:
          A(1);
          exit;
addrZ:
```

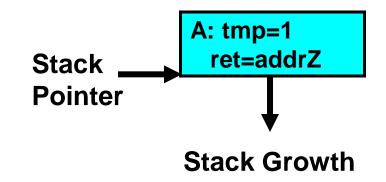

- Stack holds function arguments, return address
- Permits recursive execution
- Crucial to modern languages

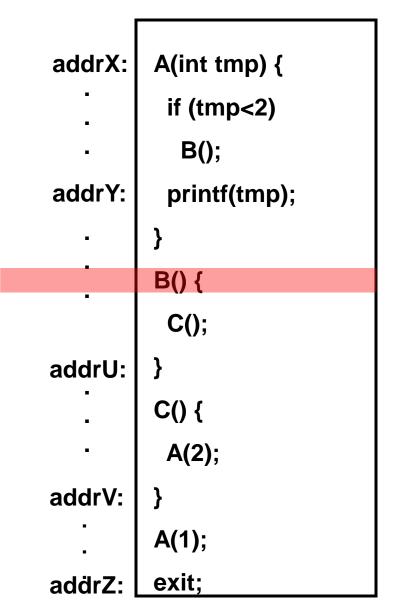

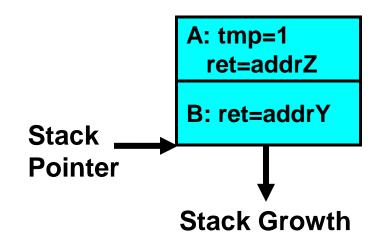

- Stack holds function arguments, return address
- Permits recursive execution
- Crucial to modern languages

```
A(int tmp) {
addrX:
           if (tmp<2)
            B();
           printf(tmp);
addrY:
          B() {
           C();
addrU:
          C() {
           A(2);
addrV:
          A(1);
          exit:
addrZ:
```

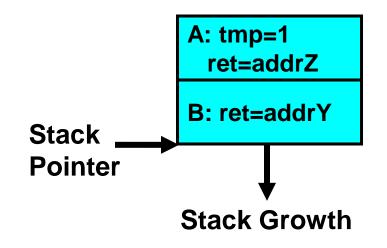

- Stack holds function arguments, return address
- Permits recursive execution
- Crucial to modern languages

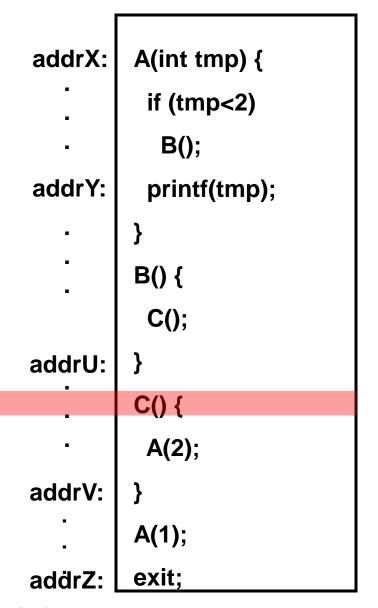

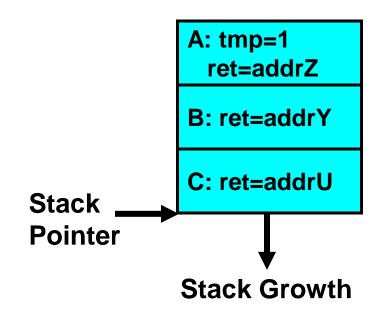

- Stack holds function arguments, return address
- Permits recursive execution
- Crucial to modern languages

```
A(int tmp) {
addrX:
           if (tmp<2)
            B();
           printf(tmp);
addrY:
          B() {
           C();
addrU:
          C() {
           A(2);
addrV:
          A(1);
          exit;
addrZ:
```

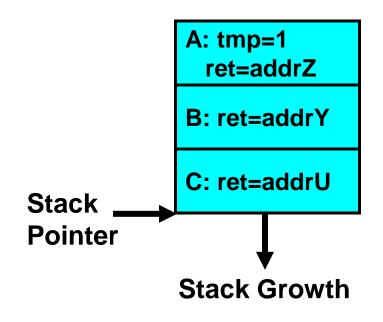

- Stack holds function arguments, return address
- Permits recursive execution
- Crucial to modern languages

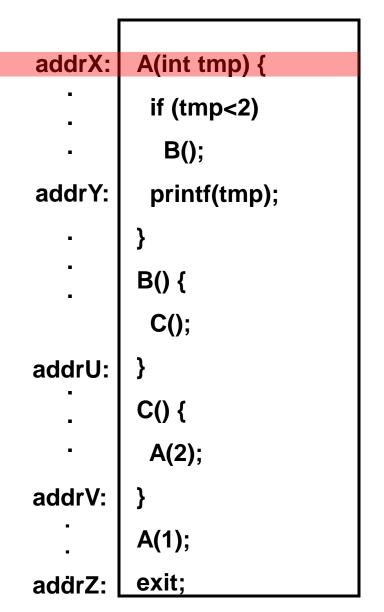

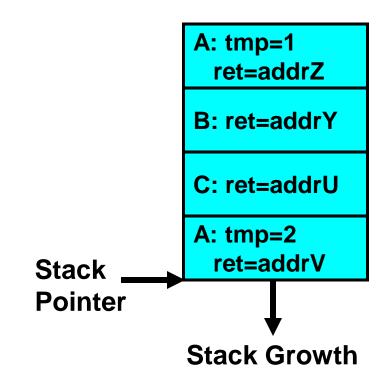

- Stack holds function arguments, return address
- Permits recursive execution
- Crucial to modern languages

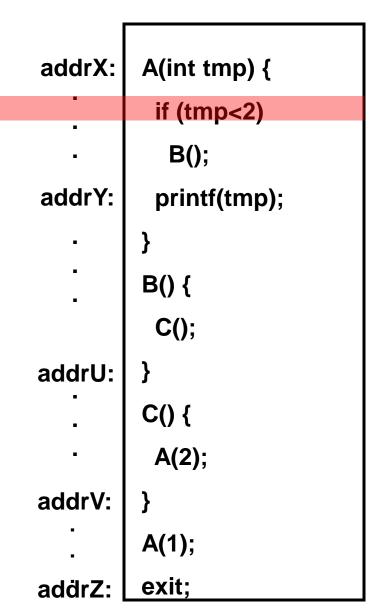

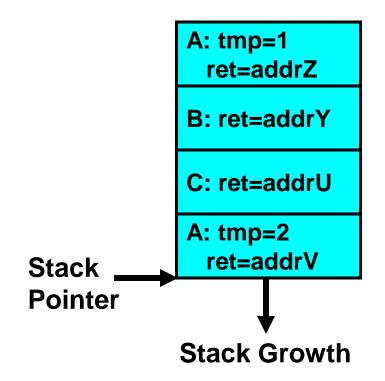

- Stack holds function arguments, return address
- Permits recursive execution
- Crucial to modern languages

```
A(int tmp) {
addrX:
           if (tmp<2)
            B();
           printf(tmp);
addrY:
          B() {
           C();
addrU:
          C() {
           A(2);
addrV:
          A(1);
          exit;
addrZ:
```

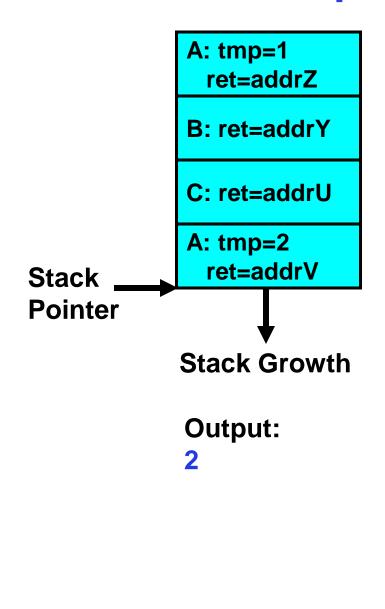

```
A(int tmp) {
addrX:
           if (tmp<2)
            B();
           printf(tmp);
addrY:
          B() {
           C();
addrU:
          C() {
           A(2);
addrV:
          A(1);
          exit;
addrZ:
```

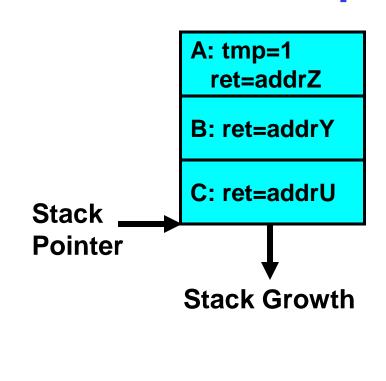

Output:

```
A(int tmp) {
addrX:
           if (tmp<2)
            B();
           printf(tmp);
addrY:
          B() {
           C();
addrU:
          C() {
           A(2);
addrV:
          A(1);
          exit;
addrZ:
```

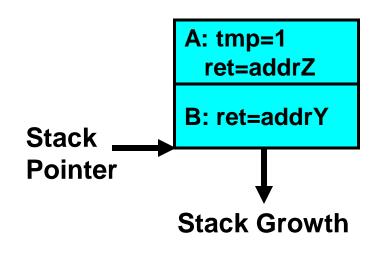

Output:

```
A(int tmp) {
addrX:
           if (tmp<2)
            B();
addrY:
           printf(tmp);
          B() {
           C();
addrU:
          C() {
           A(2);
addrV:
          A(1);
          exit;
addrZ:
```

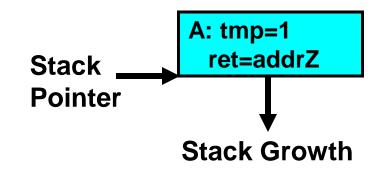

Output:

1

```
A(int tmp) {
addrX:
           if (tmp<2)
            B();
           printf(tmp);
addrY:
          B() {
           C();
addrU:
          C() {
           A(2);
addrV:
          A(1);
          exit;
addrZ:
```

Output: 2 1

# Single-Threaded Example

Imagine the following C program:

```
main() {
    ComputePI("pi.txt");
    PrintClassList("clist.text");
}
```

- What is the behavior here?
  - Program would never print out class list
  - Why? ComputePI would never finish

#### **Use of Threads**

Version of program with Threads:

```
main() {
    CreateThread(ComputePI("pi.txt"));
    CreateThread(PrintClassList("clist.text"));
}
```

- What does "CreateThread" do?
  - Start independent thread running given procedure
- What is the behavior here?
  - Now, you would actually see the class list
  - This should behave as if there are two separate CPUs

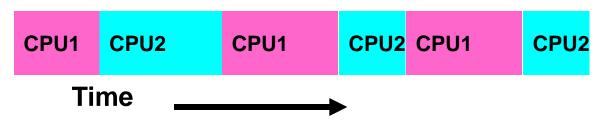

# Memory Footprint of Two-Thread Example

- If we stopped this program and examined it with a debugger, we would see
  - Two sets of CPU registers
  - Two sets of Stacks
- Questions:
  - How do we position stacks relative to each other?
  - What maximum size should we choose for the stacks?
  - What happens if threads violate this?
  - How might you catch violations?

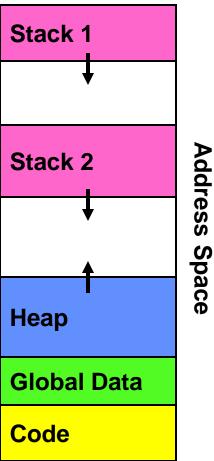

#### **Per Thread State**

- Each Thread has a Thread Control Block (TCB)
  - Execution State: CPU registers, program counter (PC), pointer to stack (SP)
  - Scheduling info: state, priority, CPU time
  - Various Pointers (for implementing scheduling queues)
  - Pointer to enclosing process (PCB)
  - Etc (add stuff as you find a need)
- OS Keeps track of TCBs in protected memory
  - In Array, or Linked List, or ...

#### **Multithreaded Processes**

PCB points to multiple TCBs:

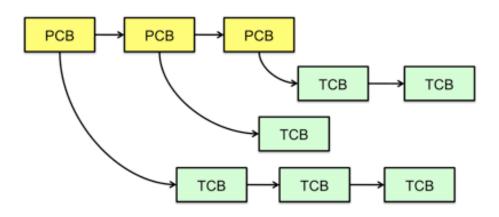

- Switching threads within a block is a simple thread switch
- Switching threads across blocks requires changes to memory and I/O address tables.

# Lifecycle of a Thread (or Process)

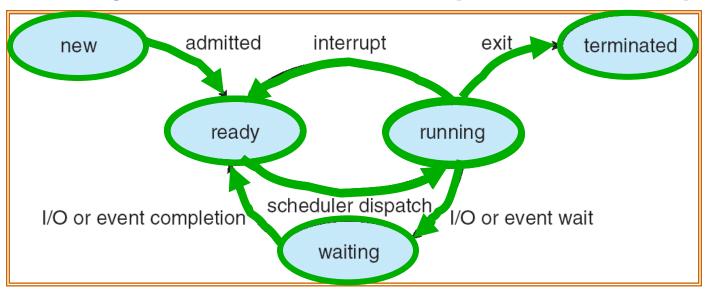

- As a thread executes, it changes state:
  - new: The thread is being created
  - ready: The thread is waiting to run
  - running: Instructions are being executed
  - waiting: Thread waiting for some event to occur
  - terminated: The thread has finished execution
- "Active" threads are represented by their TCBs
  - TCBs organized into queues based on their state

# **Ready Queues**

- Note because of the actual number of live threads in a typical OS, and the (much smaller) number of running threads, most threads will be in a "ready" state.
- Thread not running ⇒ TCB is in some scheduler queue

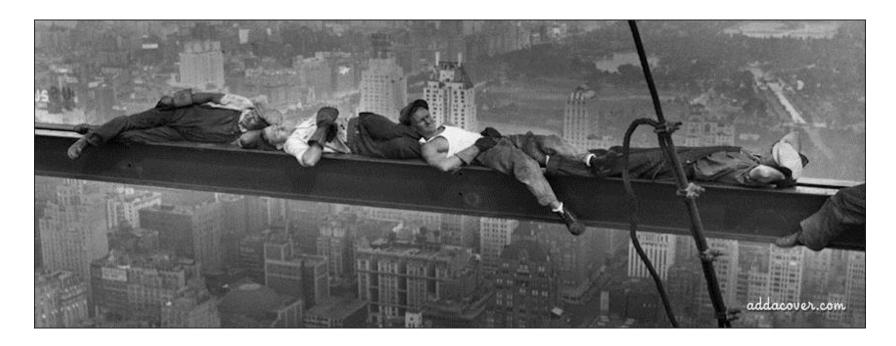

### Ready Queue And Various I/O Device Queues

- Thread not running ⇒ TCB is in some scheduler queue
  - Separate queue for each device/signal/condition
  - Each queue can have a different scheduler policy

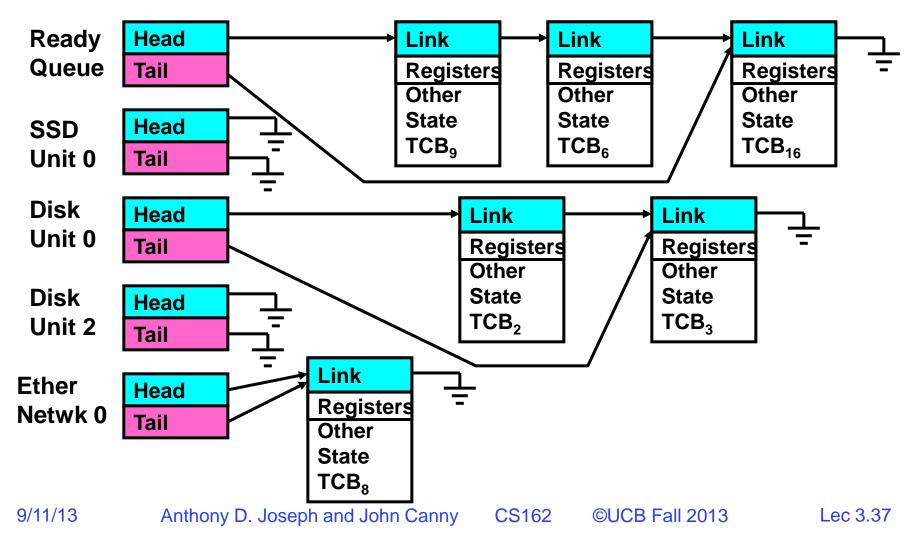

### Administrivia: Project Signup

- Project Signup: Use "Group/Section Signup" Link
  - 4-5 members to a group, everyone must attend the same section
    - » Use Piazza pinned teammate search thread (please close when done!)
  - Only submit once per group! Due Thu (9/12) by 11:59PM
    - » Everyone in group must have logged into their cs162-xx accounts once before you register the group, Select at least 3 potential sections
- New section assignments: Watch "Group/Section Assignment" Link
  - Attend new sections NEXT week

| Section | Time             | Location   | TA     |
|---------|------------------|------------|--------|
| 101     | Tu 9:00A-10:00A  | 310 Soda   | Matt   |
| 102     | Tu 10:00A-11:00A | 75 Evans   | Matt   |
| 103     | Tu 11:00A-12:00P | 71 Evans   | George |
| 104     | Tu 3:00P-4:00P   | 24 Wheeler | George |
| 105     | We 10:00A-11:00A | 85 Evans   | Kevin  |
| 106     | We 11:00A-12:00P | 85 Evans   | Kevin  |
| 107     | Tu 1:00P-2:00P   | 405 Soda   | Allen  |
| 108     | Tu 2:00P-3:00P   | 405 Soda   | Allen  |

### **5min Break**

### **Dispatch Loop**

 Conceptually, the dispatching loop of the operating system looks as follows:

```
Loop {
    RunThread();
    ChooseNextThread();
    SaveStateOfCPU(curTCB);
    LoadStateOfCPU(newTCB);
}
```

- This is an *infinite* loop
  - One could argue that this is all that the OS does

# Running a thread

Consider first portion: RunThread()

- How do I run a thread?
  - Load its state (registers, stack pointer) into CPU
  - Load environment (virtual memory space, etc)
  - Jump to the PC
- How does the dispatcher get control back?
  - Internal events: thread returns control voluntarily
  - External events: thread gets preempted

# **Yielding through Internal Events**

- Blocking on I/O
  - The act of requesting I/O implicitly yields the CPU
- Waiting on a "signal" from other thread
  - Thread asks to wait and thus yields the CPU
- Thread executes a yield()
  - Thread volunteers to give up CPU

```
computePI() {
    while(TRUE) {
        ComputeNextDigit();
        yield();
    }
}
```

– Note that yield() must be called by programmer frequently enough!

# Stack for Yielding a Thread

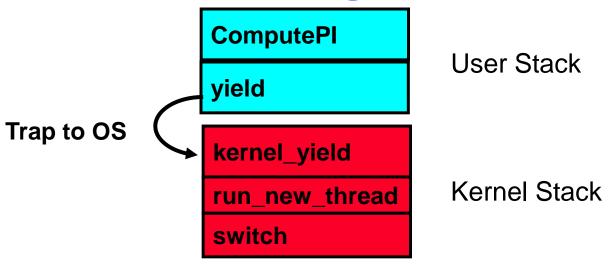

How do we run a new thread?

```
run_new_thread() {
  newThread = PickNewThread();
  switch(curThread, newThread);
  ThreadHouseKeeping(); /* deallocates finished threads */
}
```

- Finished thread not killed right away. Why?
  - Move them in "exit/terminated" state
  - ThreadHouseKeeping() deallocates finished threads

# Stack for Yielding a Thread

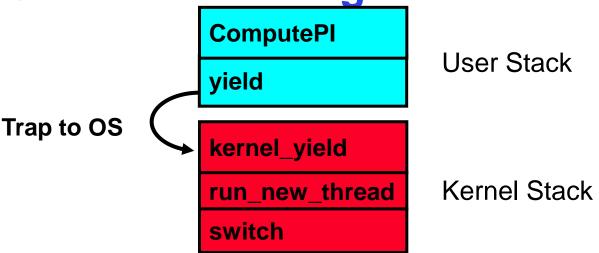

How do we run a new thread?

```
run_new_thread() {
  newThread = PickNewThread();
  switch(curThread, newThread);
  ThreadHouseKeeping(); /* deallocates finished threads */
}
```

- How does dispatcher switch to a new thread?
  - Save anything next thread may trash: PC, regs, SP
  - Maintain isolation for each thread

# **Review: Two Thread Yield Example**

Consider the following code blocks:

```
proc A() {
    B();

}
proc B() {
    while(TRUE) {
        yield();
    }
}
```

- Suppose we have two threads:
  - Threads S and T

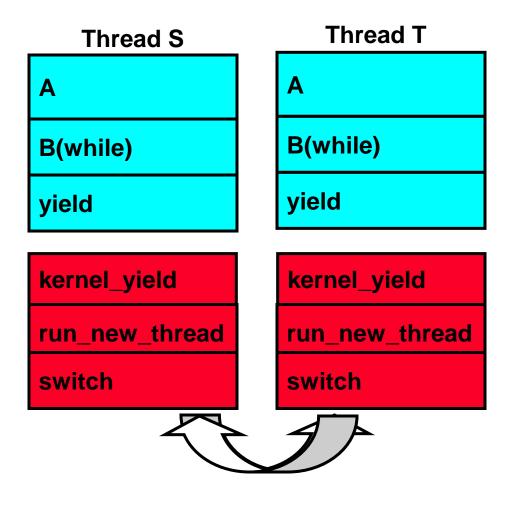

### **Detour: Interrupt Controller**

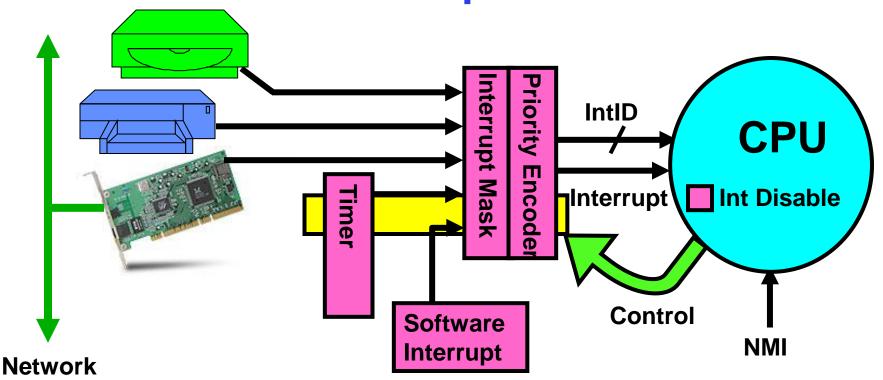

- Interrupts invoked with interrupt lines from devices
- Interrupt controller chooses interrupt request to honor
  - Mask enables/disables interrupts
  - Priority encoder picks highest enabled interrupt
  - Software Interrupt Set/Cleared by Software
  - Interrupt identity specified with ID line
- CPU can disable all interrupts with internal flag
- Non-maskable interrupt line (NMI) can't be disabled

# **Review: Preemptive Multithreading**

Use the timer interrupt to force scheduling decisions

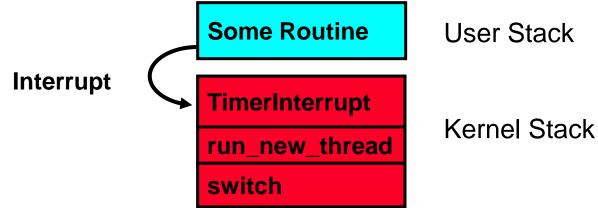

Timer Interrupt routine:

```
TimerInterrupt() {
    DoPeriodicHouseKeeping();
    run_new_thread();
}
```

- This is often called preemptive multithreading, since threads are preempted for better scheduling
  - Solves problem of user who doesn't insert yield();

# Why allow cooperating threads?

- People cooperate; computers help/enhance people's lives, so computers must cooperate
  - By analogy, the non-reproducibility/non-determinism of people is a notable problem for "carefully laid plans"
- Advantage 1: Share resources
  - One computer, many users
  - One bank balance, many ATMs
    - » What if ATMs were only updated at night?
  - Embedded systems (robot control: coordinate arm & hand)
- Advantage 2: Speedup
  - Overlap I/O and computation
  - Multiprocessors chop up program into parallel pieces
- Advantage 3: Modularity
  - Chop large problem up into simpler pieces
    - » To compile, for instance, gcc calls cpp | cc1 | cc2 | as | ld
    - » Makes system easier to extend

### **Threaded Web Server**

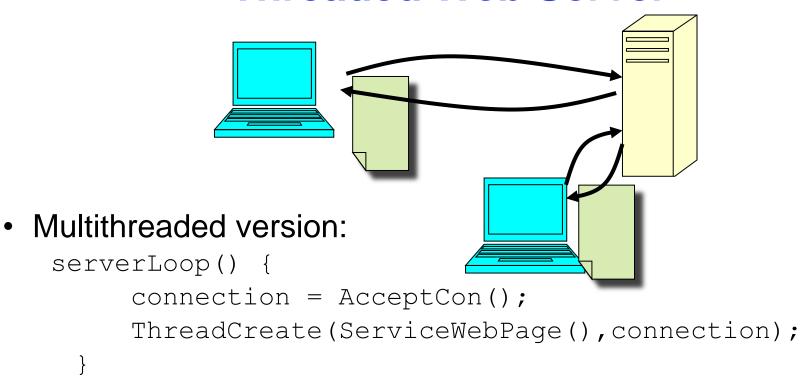

- Advantages of threaded version:
  - Can share file caches kept in memory, results of CGI scripts, other things
  - Threads are much cheaper to create than processes, so this has a lower per-request overhead
- What if too many requests come in at once?

### **Thread Pools**

- Problem with previous version: Unbounded Threads
  - When web-site becomes too popular throughput sinks
- Instead, allocate a bounded "pool" of threads, representing the maximum level of multiprogramming

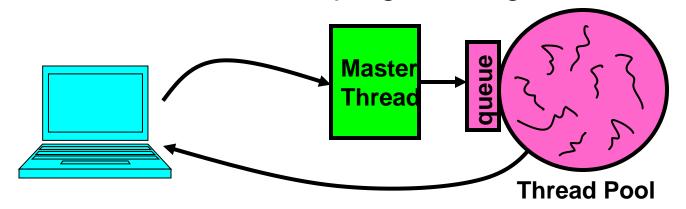

```
master() {
    allocThreads(slave,queue);
    while(TRUE) {
        con=AcceptCon();
        Enqueue(queue,con);
        wakeUp(queue);
    }
}
Anthony D. Joseph and John Canny
```

```
slave(queue) {
   while(TRUE) {
      con=Dequeue(queue);
      if (con==null)
           sleepOn(queue);
      else
           ServiceWebPage(con);
   }
```

### **ATM Bank Server**

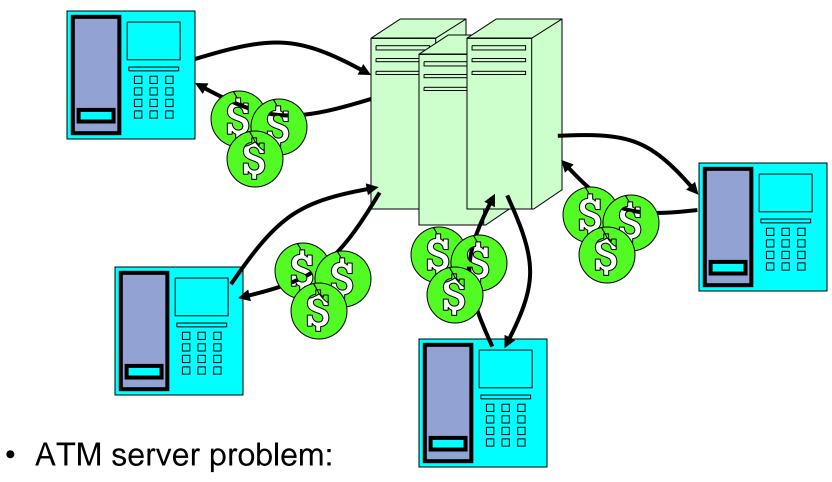

- Service a set of requests
- Do so without corrupting database
- Don't hand out too much money

# **ATM** bank server example

 Suppose we wanted to implement a server process to handle requests from an ATM network:

```
BankServer()
   while (TRUE) {
      ReceiveRequest(&op, &acctId, &amount);
      ProcessRequest(op, acctId, amount);
ProcessRequest(op, acctId, amount) {
   if (op == deposit) Deposit(acctId, amount);
   else if ...
Deposit (acctId, amount) {
   acct = GetAccount(acctId); /* may use disk I/O */
   acct->balance += amount;
   StoreAccount(acct); /* Involves disk I/O */
```

- How could we speed this up?
  - More than one request being processed at once
  - Multiple threads (multi-proc, or overlap comp and I/O)

# **Can Threads Help?**

- One thread per request!
- Requests proceeds to completion, blocking as required:

```
Deposit(acctId, amount) {
 acct = GetAccount(actId); /* May use disk I/O */
 acct->balance += amount;
 StoreAccount(acct); /* Involves disk I/O */
```

Unfortunately, shared state can get corrupted:

#### Thread 1

Thread 2

```
load r1, acct->balance
                          load r1, acct->balance
                          add r1, amount2
                          store r1, acct->balance
add r1, amount1
store r1, acct->balance
```

### Problem is at the lowest level

 Most of the time, threads are working on separate data, so scheduling doesn't matter:

```
Thread A x = 1; y = 2;
• However, What about (Initially, y = 12):

Thread A x = 1; y = 2;

Thread B x = 1; y = 2;
x = 1; y = 2;
x = y + 1; y = y + 2;
```

– What are the possible values of x?

```
Thread A
x = 1;
x = y+1;
y = 2;
y = y*2
```

x=13

### Problem is at the lowest level

 Most of the time, threads are working on separate data, so scheduling doesn't matter:

```
Thread A
                                            Thread B
                x = 1:
                                             y = 2;

    However, What about (Initially, y = 12):

               Thread A
                                            Thread B
                                             y = 2;
                x = 1:
                                             y = y^*2;
                x = y+1;
    – What are the possible values of x?
```

```
Thread A
                              Thread B
                                y = 2;
                                y = y^*2;
 x = 1;
 x = y+1;
```

x=5

### Problem is at the lowest level

 Most of the time, threads are working on separate data, so scheduling doesn't matter:

```
Thread A
                                             Thread B
                 x = 1:
                                              y = 2;

    However, What about (Initially, y = 12):

               Thread A
                                             Thread B
                                              y = 2;
                 x = 1:
                                              y = y^*2;
                 x = y+1;
    – What are the possible values of x?
               Thread A
                                             Thread B
                                              y = 2;
                 x = 1;
                 x = y+1;
                                              y = y^*2;
```

x=3

# **Summary**

- Concurrent threads are a very useful abstraction
  - Allow transparent overlapping of computation and I/O
  - Allow use of parallel processing when available
- Concurrent threads introduce problems when accessing shared data
  - Programs must be insensitive to arbitrary interleavings
  - Without careful design, shared variables can become completely inconsistent
- Next lecture: deal with concurrency problems